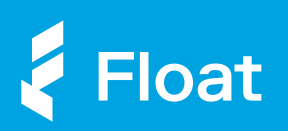

# Unified Login

Simplify finances across multiple businesses Float.

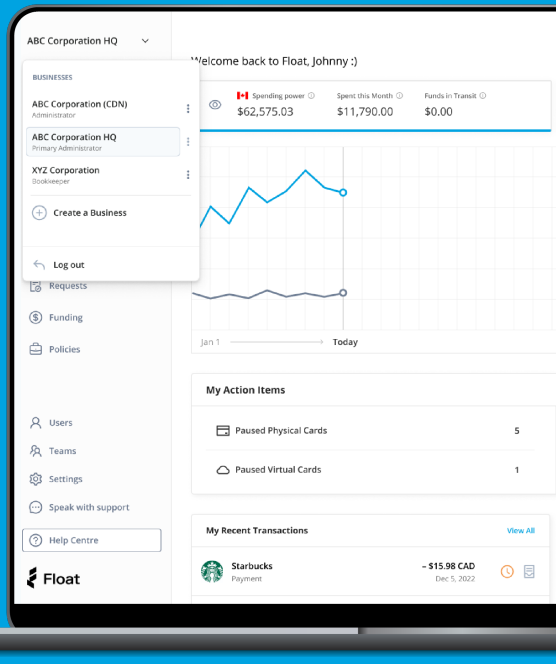

With Unified Login, you can access Float using a single global login and quickly switch between businesses to manage finances across accounts.

## Easily Access Client Accounts

Bookkeepers and Fractional CFOs can easily access Float using a single login, and switch between client businesses to view, manage, and export transactions. .<br>.

#### Swap Between US and Canadian **Entities**

Corporations that manage Canadian and<br>US entities separately can create distinct<br>Float accounts and easily access both to create cards and manage funds for each location. .<br>.

#### Change Workspace by Business Location

Franchises or companies that manage different business lines or accounts separately can simply use Float as their hub for centralized spending with easy access across locations. .<br>.

### How does it work?

Create a new business within Float and it<br>will be automatically linked to your profile.<br>Businesses can also add you as a user in<br>Float reusing your primary email, so you<br>can have the option to switch between<br>businesses or Ī

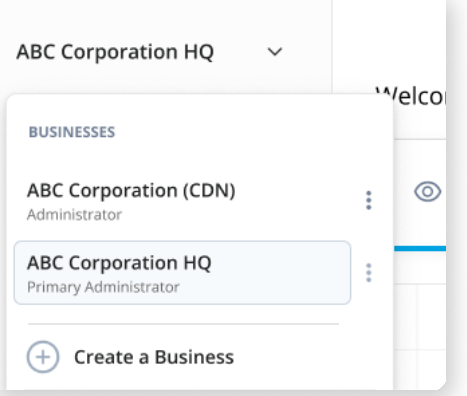

To change workspaces, simply head to<br>your user settings in the top-left corner Í of the app.

**Missing access to a workspace?** [Email us](mailto:sarah@floatcard.com) and let us know. ĺ.